## **WORLDLINE NWW**

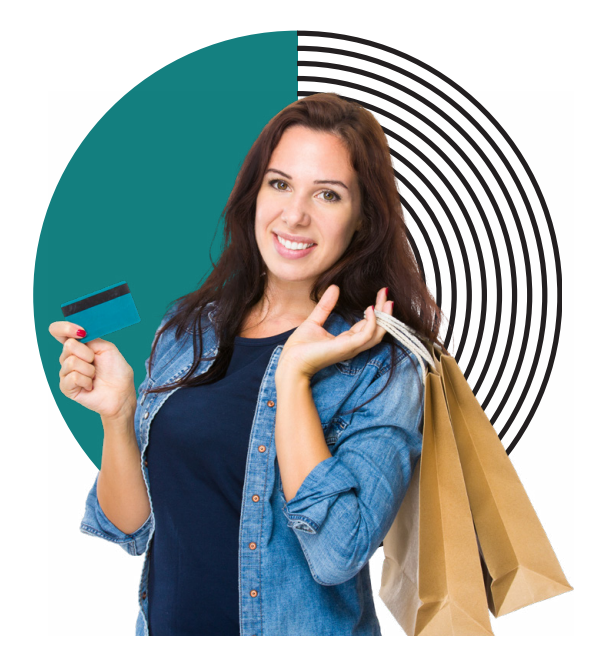

# **Präsenzzahlung mit Kreditkarten**

### WEISUNG FÜR DIE VERARBEITUNG VON MANUELLEN TRANSAKTIONEN INFOLGE STÖRUNGEN

Grundsätzlich dürfen die Kartendaten nur vom Chip oder Magnetstreifen ins Terminal eingelesen werden. Bei Störungen kann der Vertragspartner die Kreditkarte in bestimmten Ausnahmefällen zur Zahlung akzeptieren.

Für Visa Electron, V PAY, Maestro und UnionPay Karten gilt diese Regelung **nicht.** Bei diesen Karten können die Kartendaten nur via Chip und/oder Magnetstreifen ins Terminal eingelesen werden.

Die Akzeptanz der Kreditkarte ohne Anwesenheit des Karteninhabers und Vorlage der Kreditkarte ist dem Vertragspartner **nicht gestattet.** Hierfür bedarf es eines separaten Distanzvertrages.

Im Zusammenhang mit der Abwicklung von manuellen Transaktionen ist der Vertragspartner verpflichtet, die nachfolgenden Weisungen von Worldline zu befolgen.

#### **RISIKEN BEI DER ABWICKLUNG VON MANUELLEN TRANSAKTIONEN**

Der Vertragspartner nimmt zur Kenntnis, dass die so durchgeführte Transaktionsabwicklung mit Risiken belastet ist und er diese Risiken zu tragen hat.

Der Vertragspartner trägt in diesen Fällen das vollumfängliche Risiko der Einbringlichkeit der Forderung für die entsprechende Transaktion beim Karteninhaber.

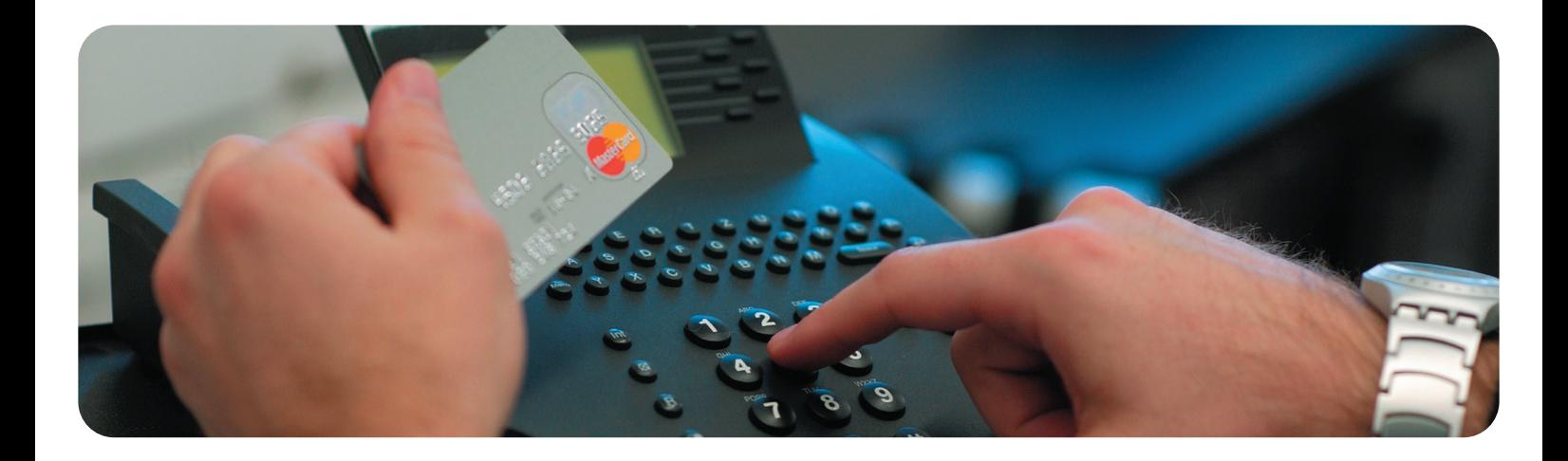

#### **VORGEHEN BEI STÖRUNGEN INFOLGE KARTENDEFEKT**

Ist die Störung auf eine Beschädigung der Kreditkarte zurückzuführen, so ist der Vertragspartner berechtigt, die Transaktionsdaten manuell in das Terminal einzugeben (Funktion «Manuelle Kartendatenerfassung am Terminal»).

#### **VORGEHEN BEI STÖRUNGEN INFOLGE TERMINALPROBLEMEN**

Fällt das elektronische Abrechnungssystem oder das Terminal des Vertragspartners aus, so hat der Vertragspartner bis zur Wiederaufnahme des Systembetriebes den Bezug telefonisch bei Worldline zu autorisieren.

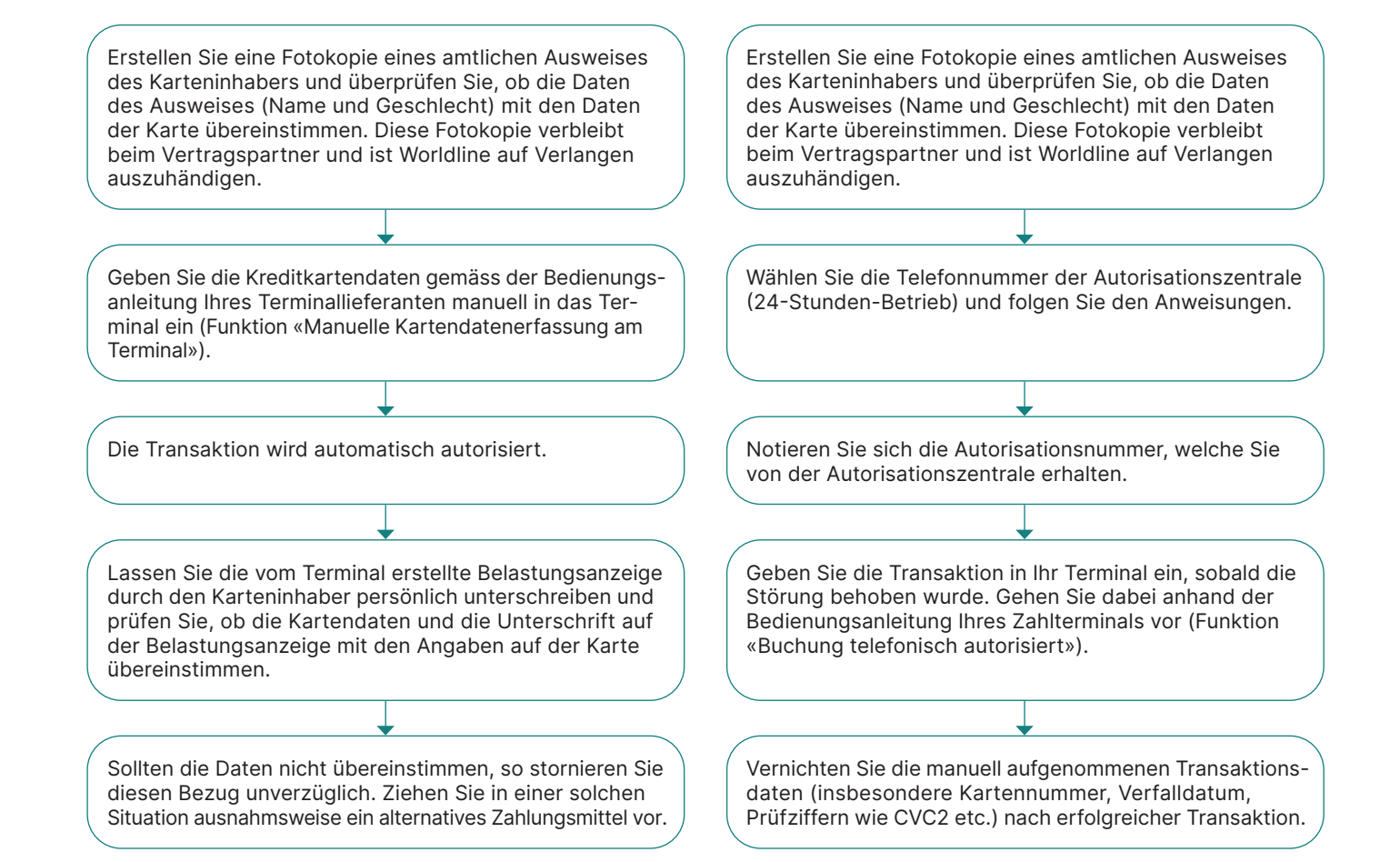

Ihren lokalen Ansprechpartner finden Sie unter: [worldline.com/merchant-services/contacts](http://worldline.com/merchant-services/contacts)

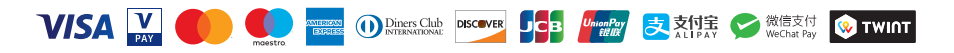